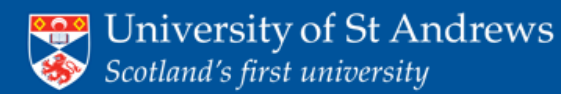

#### **CHARM**

The CHARM (Chemical Hazards and Risk Management) system has been developed for facilitating the preparation and management of COSHH Risk Assessment and the Chemical Hazard data stored in the Hazards database

If you have any problems please contact: Dr Alan Aitken: raa@st-andrews.ac.uk John Nicholson: jn@st-andrews.ac.uk

If you have a query about completing a Risk Assessment, please contact your School/Unit Safety Co-ordinator

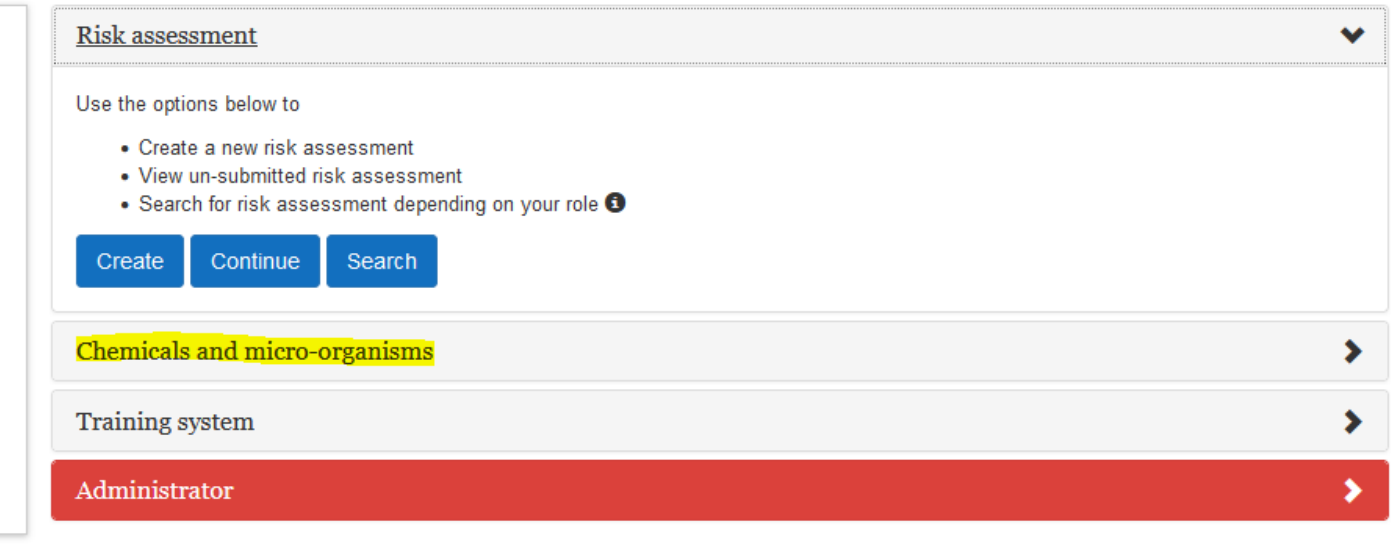

@ 2024 The University of St Andrews is a charity registered in Scotland. No: SC013532.

Click the "chemicals and micro-organisms" button

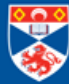

### University of St Andrews Scotland's first university

#### **CHARM**

The CHARM (Chemical Hazards and Risk Management) system has been developed for facilitating the preparation and management of COSHH Risk Assessment and the Chemical Hazard data stored in the Hazards database

If you have any problems please contact:

Dr Alan Aitken: raa@st-andrews.ac.uk

John Nicholson: jn@st-andrews.ac.uk

If you have a query about completing a Risk Assessment, please contact your School/Unit Safety Co-ordinator

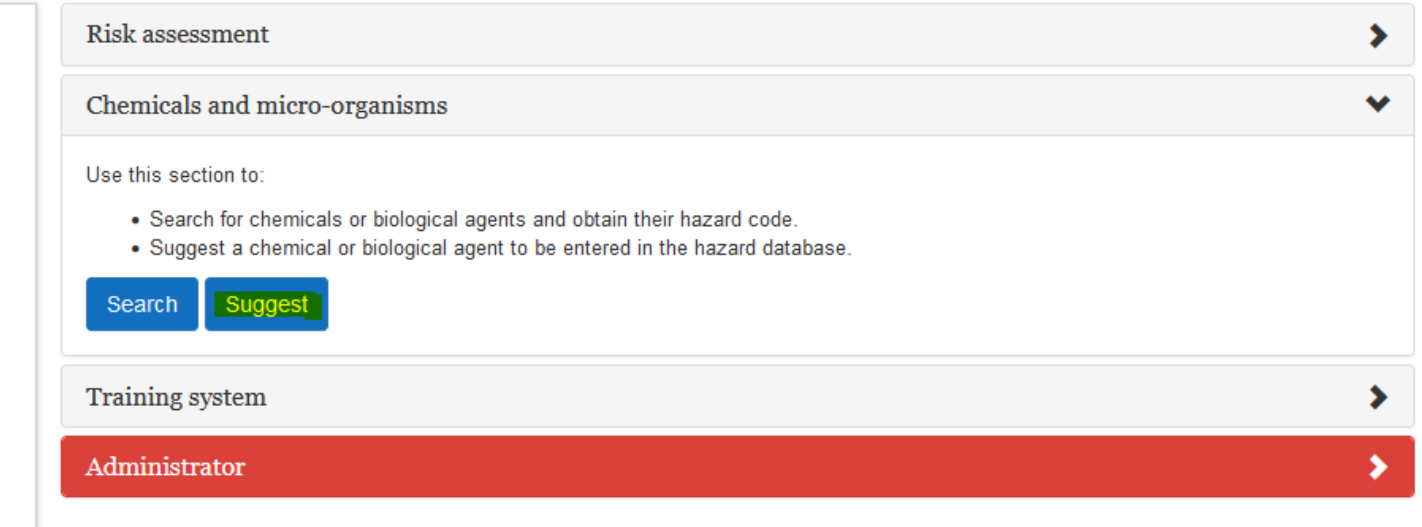

@ 2024 The University of St Andrews is a charity registered in Scotland. No: SC013532.

**O** Charm help

# Click the "suggest" button

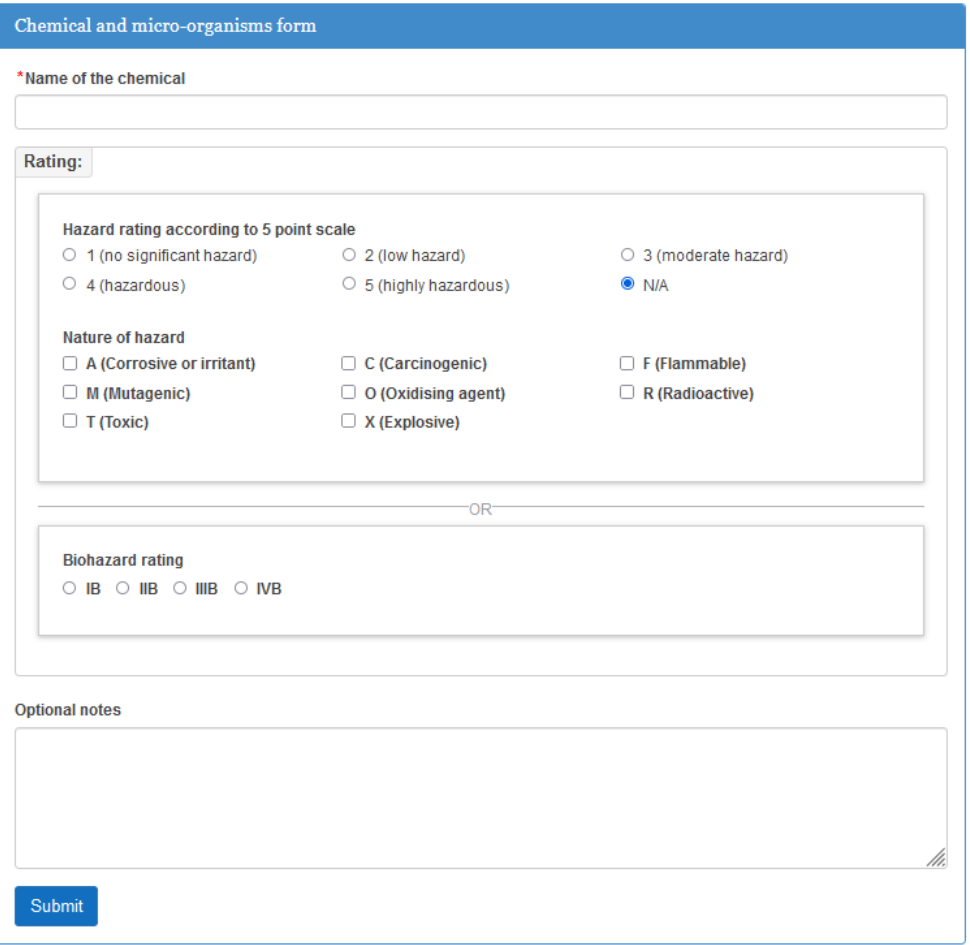

- Provide the name of the substance you wish to add
- Suggest associated hazards (if known)
- Provide additional notes as required
- Click "submit"

## Your suggestion will be reviewed and you will receive an e-mail when the new substance has been added to the database

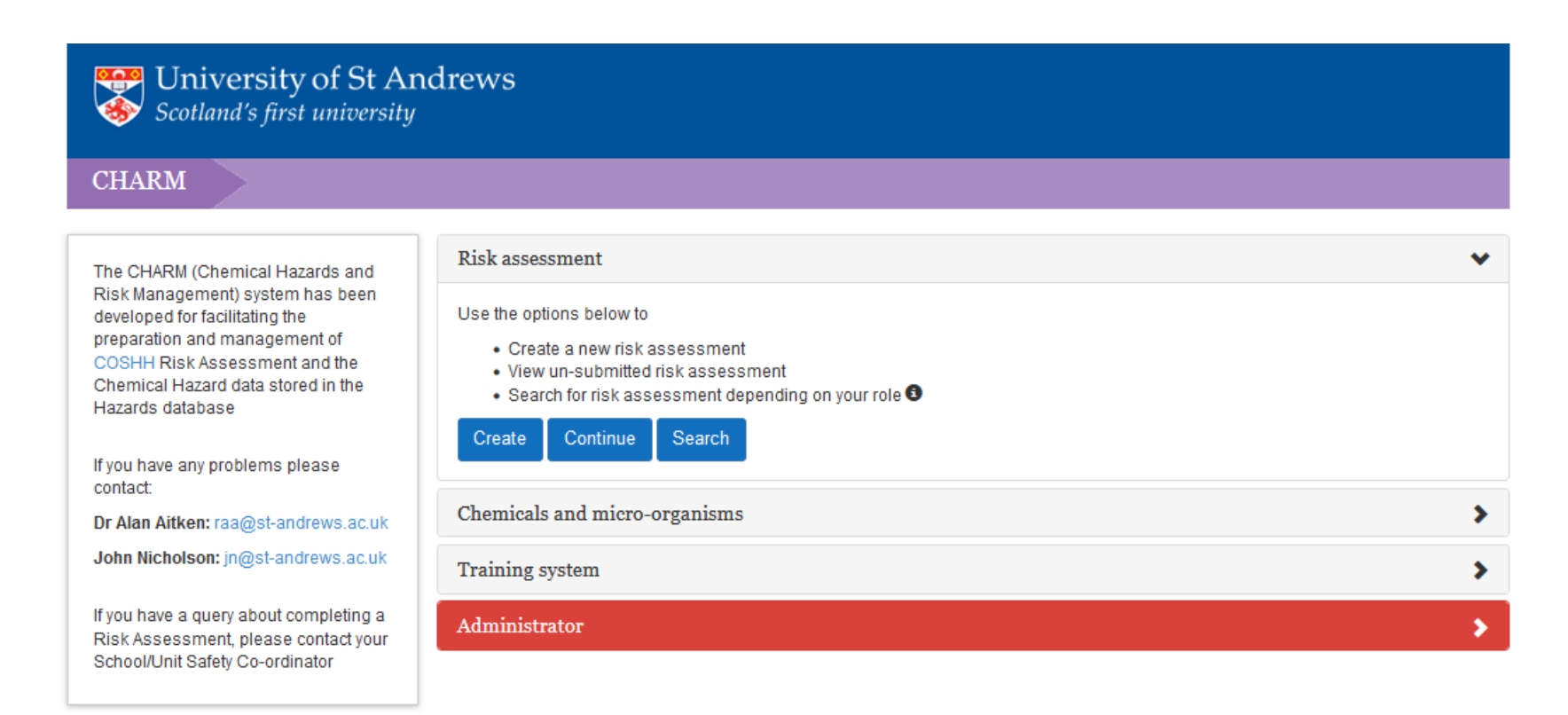

@ 2024 The University of St Andrews is a charity registered in Scotland. No: SC013532.